# **Virtual Reality Modeling Language Version 2**

Juraj Sofranko juraj.sofranko@st.fmph.uniba.sk http://pascal.fmph.uniba.sk/~4sofranko/

Faculty of Mathematics and Physics University of Comenius Bratislava, Slovakia

### **Abstract**

The Virtual Reality Modeling Language (VRML) is the tool for creating 3D virtual worlds on the World Wide Web. Even though it is in its infancy VRML allows you to realize your visions of the virtual worlds and make them available to everyone on the Web. The specification defines VRML version 2.0 aims to capture recommended practice and such to be used as a replacement for VRML 1.0.

**Keywords:** Anchors, Appearance, Lights, Material, Nodes, Sound, Transformation

### **1. Introduction to VRML**

#### **1. 1 History of VRML**

The origins of the VRML date back to the middle of 1994, to European Web conference in which Tim Berners Lee (father of the WWW and HTML) was talking about the need for a 3D Web standard. He coined the name VRML (Virtual Reality *markup* Language) as an acronym to HTML (HyperText markup Language). The name has quickly changed to Virtual Reality *Modeling* Language.

VRML was based on the Inventor file format form Silicon Graphic Incorporated. It was VRML 1.0. A small extension to VRML, called VRML 1.1. It contained facilities to add audio clips to a scene and some very primitive animation. But because it was not enough to create compelling content VRML 1.1 never saw the light of day.

#### **1. 2 The Requirements for VRML 2**

SGI and their engineer Gavin Bell, responsible for introducing the VRML community to Inventor, conceived of three requirements for VRML 2:

- 1. Composability
- 2. Scalability
- 3. Extensibility

**Composability** allows an author to create a city. Scale it down and place it on the table like a model. This table can be placed in a building and building on a planet.

**Scalability** allows worlds of arbitrary size to be created. You can be able to see a galaxy, zoom in on one planet, then a city, a statue and a bird sitting on head of this statue. This is difficult due to limits in the precision of computer hardware.

**Extensibility** allows author to extend the capability of the language for special purposes. Author can create some new geometric object or multiusers worlds.

The release of VRML 2 specification was announced at Siggraph '96.

### **2. Basic VRML Objects**

#### **2. 1. 1 Nodes**

Nodes in VRML are some function units. The name of node indicates its basic function (like Sphere, Cube, and Transform). Nodes contain a list of fields, which holds values that define parameters for its function. For example

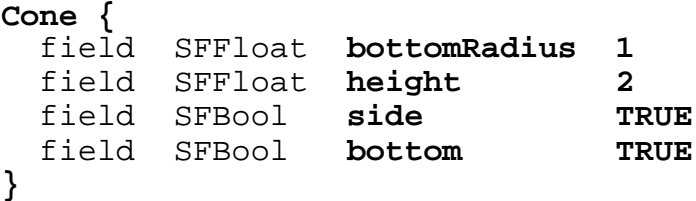

field in *Cone* node defines height of cone. Some words in example are in bold. I put them to bold, because they can be actually typed to the VRML file. Every field in VRML has default value. In example it was 1 for *bottomRadius* and 2 for *height*. If you do not enter any vale in the field it will use the default value for that field. (All lengths in VRML are in meters and angles are in radians.)

#### **2.2 Shapes, Appearance, Material and Geometry**

Creating VRML file only with a *Cone* node will not do anything. Because you specified only geometry, not its appearance. You can do this in node *Shape*.

```
Shape {
   exposedField SFNode appearance NULL
   exposedField SFNode material NULL
}
The simplest VRML scene cans looks like this:
```

```
#VRML V2.0 utf8
Shape {
  geometry Cone { }
}
```
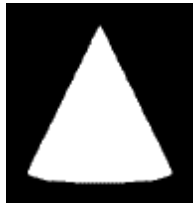

The *Appearance* node holds all information to the look of the object.

```
Appearance {
  exposedField SFNode material NULL
 exposedField SFNode texture MULL
  exposedField SFNode textureTransform NULL
}
```
The *material* field holds a *Material* node. It holds information about what color to make an object. Other two fields hold information about images that can be wrapped on or around the object. All fields in *Material* node are related to the color of the object.

```
Material {
  exposedField SFFloat ambientIntensity 0.2
  exposedField SFColor diffuseColor 0.8 0.8 0.8
  exposedField SFColor emissiveColor 0 0 0
  exposedField SFFloat shininess 0.2
  exposedField SFColor specularColor 0 0 0
  exposedField SFFloat transparency 0
}
```
Let's extend our example:

```
#VRML V2.0 utf8
Shape {
   appearance Appearance {
     material Material {
    diffuseColor 1 0 0<br>}
 }
   }
   geometry Cone { }
}
```
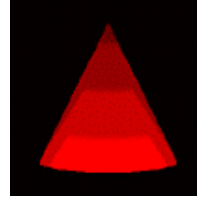

### **2.3 The VRML File Format**

As you can see in present examples both start with the same line.

**#VRML V2.0 utf8**

This line is called VRML header line. Every VRML file must start with one. What does it mean?

# - is actually a sign for comments. If you want write comments to a VRML file you have to write this sign.

VRML V2.0 – means that file is in VRML format in version 2.0

utf8 – signs that text in file is in utf8 encoding standard. Utf8 is an ISO standard that allows characters in file to be read by a text editor. It's UNICODE standard.

### **2.4 Field Data Types**

In next table you can find all VRML data field types. Fields that can hold only single value start with SF (Single value Field). Fields which start with MF (Multiple value Field) can holds an array of values. Many SF field types have a corresponding MF field type.

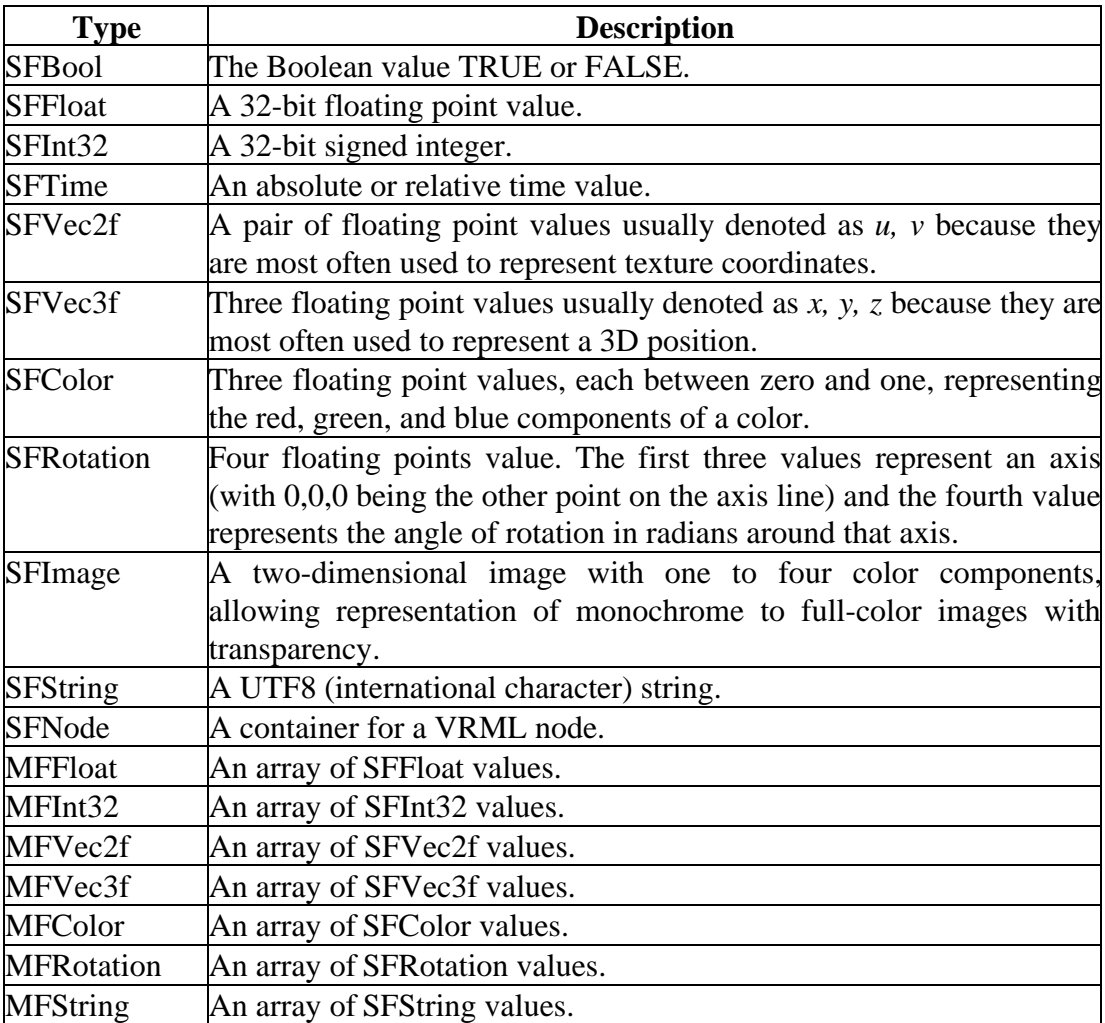

### **2.5 Transformation**

VRML use a World Coordinate System. Positive part of axis X goes to the right, positive part of Y goes up and positive part of Z goes toward to you.

To move, scale or rotate shapes is used the *Transform* node.

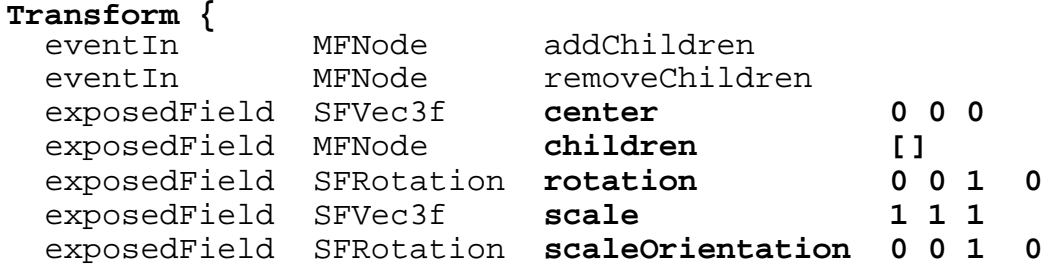

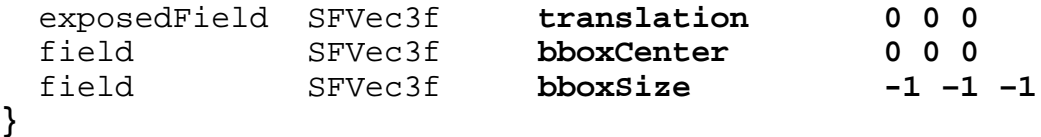

To *children* field you have to put all shapes which will be changed. If there will be only one shape you do not have to use the brackets.

First three numbers in *rotation* field determinate axis of rotation and fourth number angle of rotation (in radians). *Center* field sets a point through the axis of rotation goes. *ScaleOrientation* field determinates the axis along the object scales.

#### **2.6 Basic Geometric Primitives**

Except the Cone has VRML three more basic geometric primitives: Box, Sphere and Cylinder. Here are their definitions:

```
Box {
  field SFVec3f size 2 2 2
}
Sphere {
  field SFFloat radius 1
}
Cylinder {
   field SFBool bottom TRUE
   field SFFloat height 2
   field SFFloat radius 1
  field SFBool side TRUE
  field SFBool top TRUE
}
```
### **3. Building Complex Objects**

#### **3.1 The IndexedFaceSet**

VRML allows you define patches of flat surfaces. Two rules govern the definition of these faces. First, all the points of the patch must be coplanar. If they don't, some of browsers will render them wrong and some of them doesn't render them at all. Second rule is that surfaces should be convex. They don't have to, but rendering a non-convex patches is much expensive then convex.

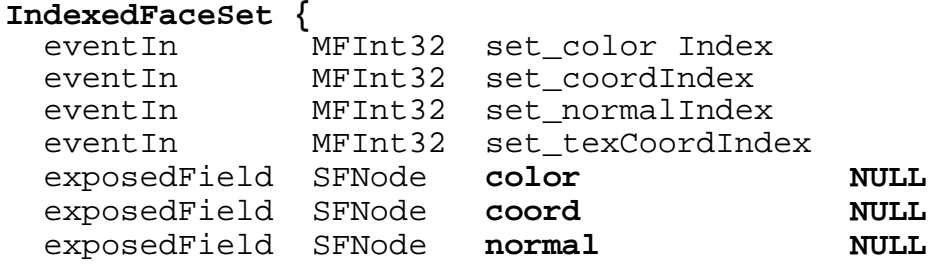

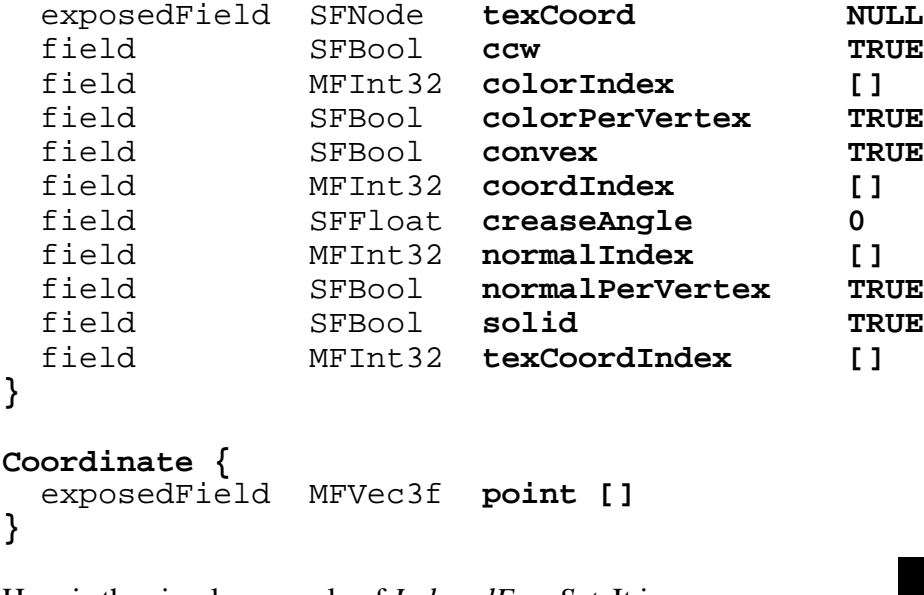

Here is the simple example of *IndexedFaceSet*. It is a square.

```
Shape {
   geometry IndexedFaceSet {
     coord Coordinate {
       point [ 0 0 0, 1 1 0, 1 0 0, 0 1 0]
     }
     coordIndex [ 0, 2, 1, 3, -1]
   }
}
```
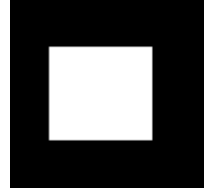

The *Coordinate* node holds four points. They are not in right order. The ordering is given in the *coordIndex* field containing the sequence in which the points should be connected. Each value of *coordIndex* is an index into a list of coordinate points. The last value is –1, which indicates the end of surface. The –1 is not necessary in cases, when face ends with last index in field.

This index system saves a lot of space. By default, only one side of face gets rendered. This is useful when you are rendering solid objects. If you want render both sides of face you have to set *solid* field to FALSE. Counterclockwise order to clockwise order you can change in field *ccw*.

### **3.2 The IndexedLineSet**

VRML can also draw 1D objects. Lines are drawn with *IndexedLineSet* node, which is similar to *IndexedFaceSet*.

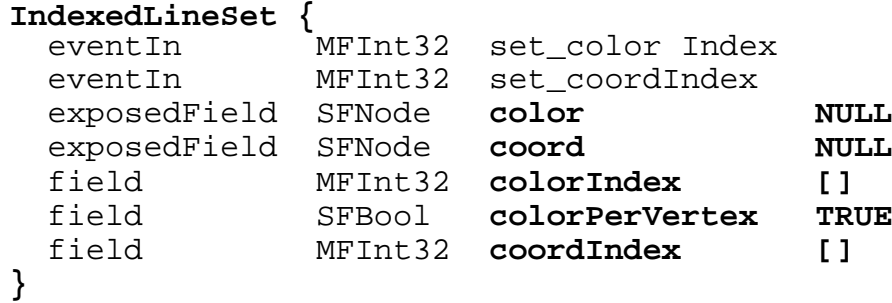

Points are drawn by *PointSet*. It is not indexed. You have to put there coordinates by coordinate.

```
PointSet {
   exposedField SFNode color NULL
   exposedField SFNode coord NULL
}
```
#### **3.3 ElevationGrid**

VRML allows you to create worlds, and for worlds you need some land. The *ElevationGrid* node is a right thing for this purpose.

```
ElevationGrid {
  field MFFloat height []
  field SFBool ccw TRUE
  field SFBool solid TRUE
  field SFInt32 xDimension 0
  field SFInt32 xSpacing 0.0
  field SFInt32 zDimension 0
  field SFInt32 zSpacing 0.0
}
```
Four fields define the grid of points onto which the height map is applied *xDimension* and *zDimension* defines count of point in x and z axis. *xSpacing* and *zSpacing* defines a distances between this points. Field *height* defines height of each point in grid.

### **4. Object Appearance**

#### **4.1 Textures**

I have shown you how to apply color on object in *Material* node. But you can also add a texture around the surfaces of the object. Textures are added using the *ImageTexture* node.

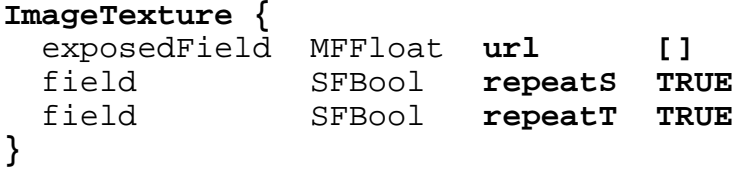

The *url* field has a string, which is the filename of the image, which you want to apply on the object. As a texture you can use GIF of JPEG files. Mapping on each object is different. For example for cube is it one copy of image on each face and for sphere is image wrapped around. Fields *repeatS* and *repeatT* allows you to control when the object is larger then image. Normally, if the texture cannot cover the entire object it simply repeats. If you want only a single copy of the texture, you can set *repeatS* and *repeatT* to FALSE.

### **4.2 Transforming Textures**

If you don't like the way that is texture mapped on object you can use *TextureTransform* node.

```
TextureTransform {
  exposedField SFVec2f center 0 0
  exposedField SFFloat rotation 0
  exposedField SFVec2f scale 1 1
  exposedField SFVec2f transformation 0 0
}
```
Next picture shows you how is *TextureTransform* node used.

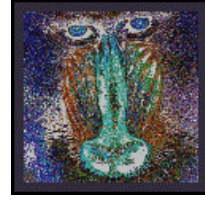

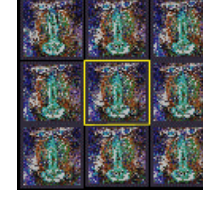

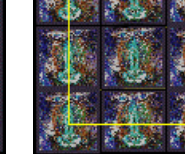

0.5

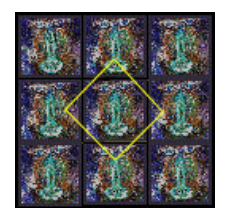

original image simply repeats

image

scale 2 2 translate 0.5

rotate 0.78 center 0 0

### **4.3 Changing Text Font Style**

For styling text is used *FontStyle* node.

```
FontStyle {
  field SFString family "SERIF"
  field SFBool horizontal TRUE
  field MFString justify "BEGIN"
  field SFString language ""
  field SFBool leftToRight TRUE
  field SFFloat size 1.0
  field SFFloat spacing 1.0
  field SFString style "PLAIN"
  field SFBool topToBottom TRUE
}
```
Fields *family* and *style* are changing a look of the font. They both take SFString value. For font it is SERIF, SANS and TYPEWRITER. For style it is PLAIN, BOLD, ITALIC and BOLDITALIC. In this time is discussion about using all names of font which you are using in your system. *Size* field does not mean absolute size of characters, but every font has a notation of how tall it must be to look acceptable with lines are spaced at this distance. *Spacing* is multiplied by *size*. Field *justify* allows you to align text. This field cans takes two strings. One for horizontal and one for vertical justification. If you change one of fields *horizontal*, *leftToRight* or *topToBottom* you can change direction of text for vertical, from right to the left and from bottom to top. In *language* field you can choose language from utf8 standard. (For US English it is *en\_US*, for Chinese it is *zh\_CN*.

### **5. Using Lights**

The human system operates by receiving light reflected by object in the world. Virtual worlds try to mimic the real world as close as possible. It means light too, but calculating every bit of light from every possible source is not practical for real-time rendering. Shortcuts are need. First, the light is computed only for vertexes of the objects. The surfaces are then colored by interpolating colors. Before the color of the vertex can be computed the renderer must know the source of all the possible lights in the scene. Some light is generated by the objects itself (the *emissiveColor* and *ambientIntensity* from *Material* node). But most of the color of the object comes from external lights.

In VRML scene you have your own light. It called a headlight. The headlight is positioned to always look in the same direction as you.

#### **5.1 Simple Lighting**

The simplest type of light in VRML scene is the *DirectionalLight*.

```
DirectionalLight {
  exposedField SFFloat ambientIntensity 0
 exposedField SFColor color
  exposedField SFVec3f direction 0 0 -1
  exposedField SFFloat intensity 1
  exposedField SFBool on TRUE
}
```
This light hasn't got a position in scene. It is used for primary light sources (like sun; headlight is made with *DirectionalLight* too). Light coming from *DirectionalLight* node takes the form of the parallel rays with directions set up in *direction* field. Note that the objects don't block the rays. VRML doesn't support shadows. Light from this source is inside room with no windows too. To eliminate this effect the *DirectionalLight* is scoped. It means, that it lights only objects contained in its group.

### **5.2 Advanced Lighting**

```
PointLight {
  exposedField SFFloat ambientIntensity 0
  exposedField SFVec3f attenuation 1 0 0
 exposedField SFColor color
  exposedField SFFloat intensity 1
  exposedField SFVec3f location 0 0 0
  exposedField SFBool on TRUE
  exposedField SFFloat radius 100
}
```
PointLight has the same *ambientIntensity*, color, *intensity* as the *DirectionalLight*, but rather then having a *direction* field it has *location* field. The scope of *PointLight* is different from that of the *DirectionalLight*. Field *radius* bordered *PointLight*. The intensity is not same in all distances around location. The rate at with the intensity drops off with distance is controlled by the *attenuation* field.

The most advanced and compute-intensive, light in VRML is the *SpotLight*.

```
SpotLight {
  exposedField SFFloat ambientIntensity 0
  exposedField SFVec3f attenuation 1 0 0
  exposedField SFFloat beamWidth 1.570796
  exposedField SFColor color 1 1 1
  exposedField SFFloat cutOffAngle 0.785398
 exposedField SFVec3f direction
  exposedField SFFloat intensity 1
  exposedField SFVec3f location 0 0 0
  exposedField SFBool on TRUE
  exposedField SFFloat radius 100
}
```
It has the same fields as a *DirectionslLight* and a *PointLight* plus two new fields. *beamWidth* is an angle from centerline to the edge of light cone. It defines where the light starts to drop off. *cutOffAngle* is an angle measured from the centerline. It defines a cone where *SpotLight* no longer illuminates.

### **6. Sounds and Anchors**

#### **6.1 Ambient Sound**

Until now we have created silent worlds. Adding sound to these worlds we will make worlds more interesting. Here are nodes need to make sound in a scene.

```
Sound {
  exposedField SFVec3f direction 0 0 -1
  exposedField SFFloat intensity 1
  exposedField SFVec3f location 0 0 0
  exposedField SFFloat maxBack 10
  exposedField SFFloat maxFront 10
  exposedField SFFloat minBack 1
  exposedField SFFloat minFront 1
  exposedField SFFloat priority 0
  exposedField SFNode source NULL
  field SFBool spatialize TRUE
}
AudioClip {
  exposedField SFString description ""
  exposedField SFBool loop FALSE
  exposedField SFFloat pitch 1.0
  exposedField SFTime startTime 0
  exposedField SFTime stopTime 0
  exposedField MFString url []
 eventOut SFTime duration changed
  eventOut SFBool isActive
}
```
For ambient sound you have to set the values in *maxBack*, *minBack*, *MaxFront* and *MinFront* fields to a very large distance. Set *spatialize* field to FALSE. To source field goes an *AudioClip* node, where *url* holds address of .wav or .midi file. If you set *stopTime* to –1 playing sound will not stop until you leave the world.

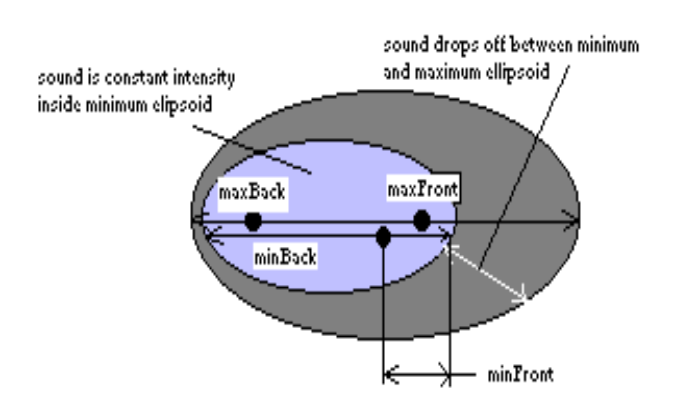

#### **6.2 Sound with Location**

*MaxFront* and *MinFront* define distances in the direction of the direction field and *MaxBack* and *MinBack* in opposite direction. With these parameters you can control a size of the area in which the sound is heard. It forms an ellipsoidal volume of sound, as you can see on the picture. And you have to set up field *spatialize* to TRUE.

### **6.3 Anchors**

In HTML pages you can click on a highlighted text and be taken to another page. You can also place hyperlinks to VRML worlds. Here is the definition of Anchor node.

```
Anchor {
 eventIn MFNode addChildren
  eventIn MFNode removeChildren
  exposedField MFNode children []
 exposedField SFString description
  exposedField MFString parameter []
  exposedField MFString url []
  field SFVec3f bboxCenter 0 0 0
  field SFVec3f bboxSize -1 –1 -1
}
```
*url* field holds information about address where you will go and *children* holds all shapes, which will react on your double-click.

### **7. Conclusion**

VRML in its latest version 2 is very powerful tool for creating virtual worlds on Web. This was only one third of VRML. If you want to know more about this specification you can find other information at addresses which I gave you in references.

## **8. References**

- [1] *The VRML 1.0 Specification*, http://vag.vrml.org/vrml10c.html
- [2] *The VRML 2.0 Specification*, http://vag.vrml.org/vrml20c.html
- [3] Campbell Bruce, Marrin Chris: *Teach yourself VRML 2 in 21 days*, pp. 20-117, sams.net Indianapolis, 1996.